## **Configuração de Variações na Pesagem Etiqueta Comprada (CCTTGM005)**

Esta documentação é válida para todas as versões do Consistem ERP.

## **Pré-Requisitos**

Não há.

**Acesso**

Módulo: Entradas Estoques

Grupo: Itens

## **Visão Geral**

O objetivo desse programa é informar o percentual da variação de pesagem para os itens pesados nas abas "Gerar Etiquetas" e "Ajuste das Diferenças" do programa [Pendências das Aquisições ou Devoluções com Controle de Etiqueta Têxtil \(CCTTGM100\)](https://centraldeajuda.consistem.com.br/pages/viewpage.action?pageId=134881822).

## Importante

Nesse cadastro deverá ser definido o percentual de variação da pesagem por nível de item e máscara, caso tenha definição de variação por item o sistema desconsidera a variação por máscara.

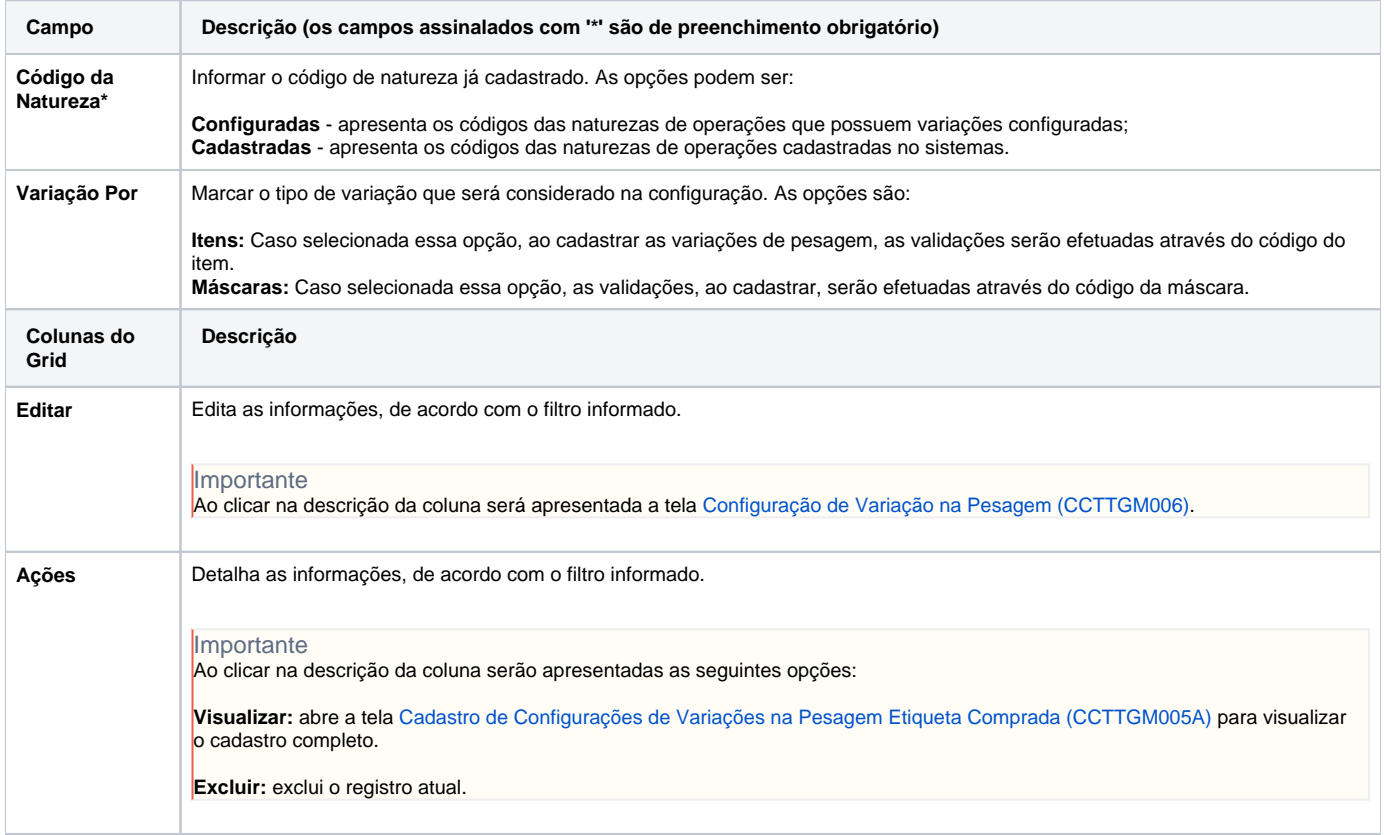

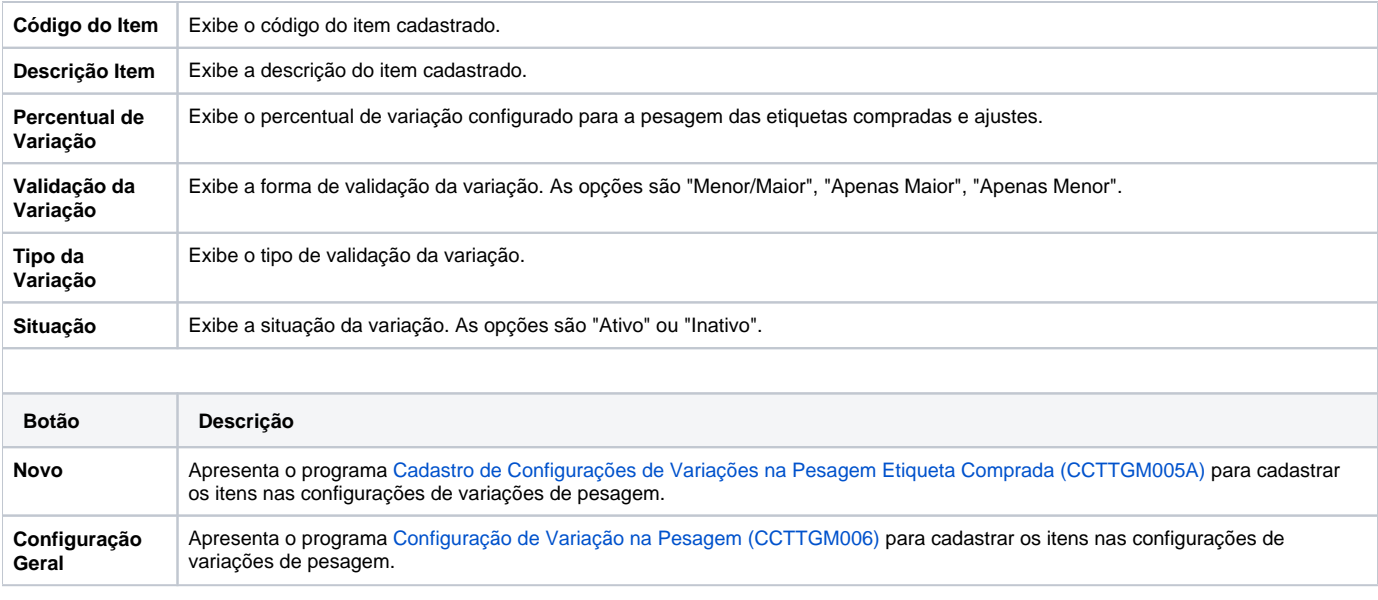

Atenção

As descrições das principais funcionalidades do sistema estão disponíveis na documentação do [Consistem ERP Componentes.](http://centraldeajuda.consistem.com.br/pages/viewpage.action?pageId=56295436) A utilização incorreta deste programa pode ocasionar problemas no funcionamento do sistema e nas integrações entre módulos.

Exportar PDF

Esse conteúdo foi útil?

Sim Não